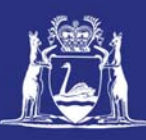

# **Submit Registered Receiver's Consignment Form (Online)**

# **Table of Contents**

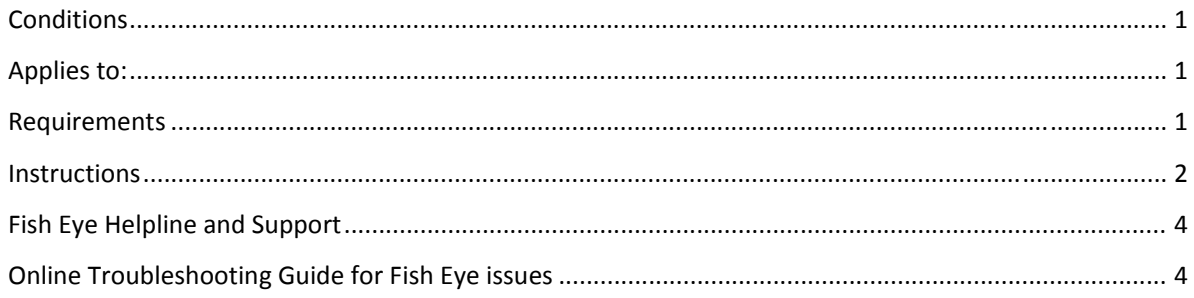

## *Conditions*

A consignment form must be submitted within 48 hours of the receiver taking possession of a consignment of rock lobster. Copies of all electronic records must be retained for 5 years.

### *Applies to:*

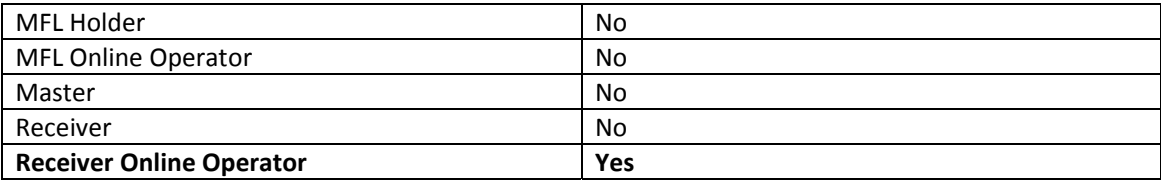

## *Requirements*

You must be currently registered and nominated as a Receiver Online Operator.

### *Instructions*

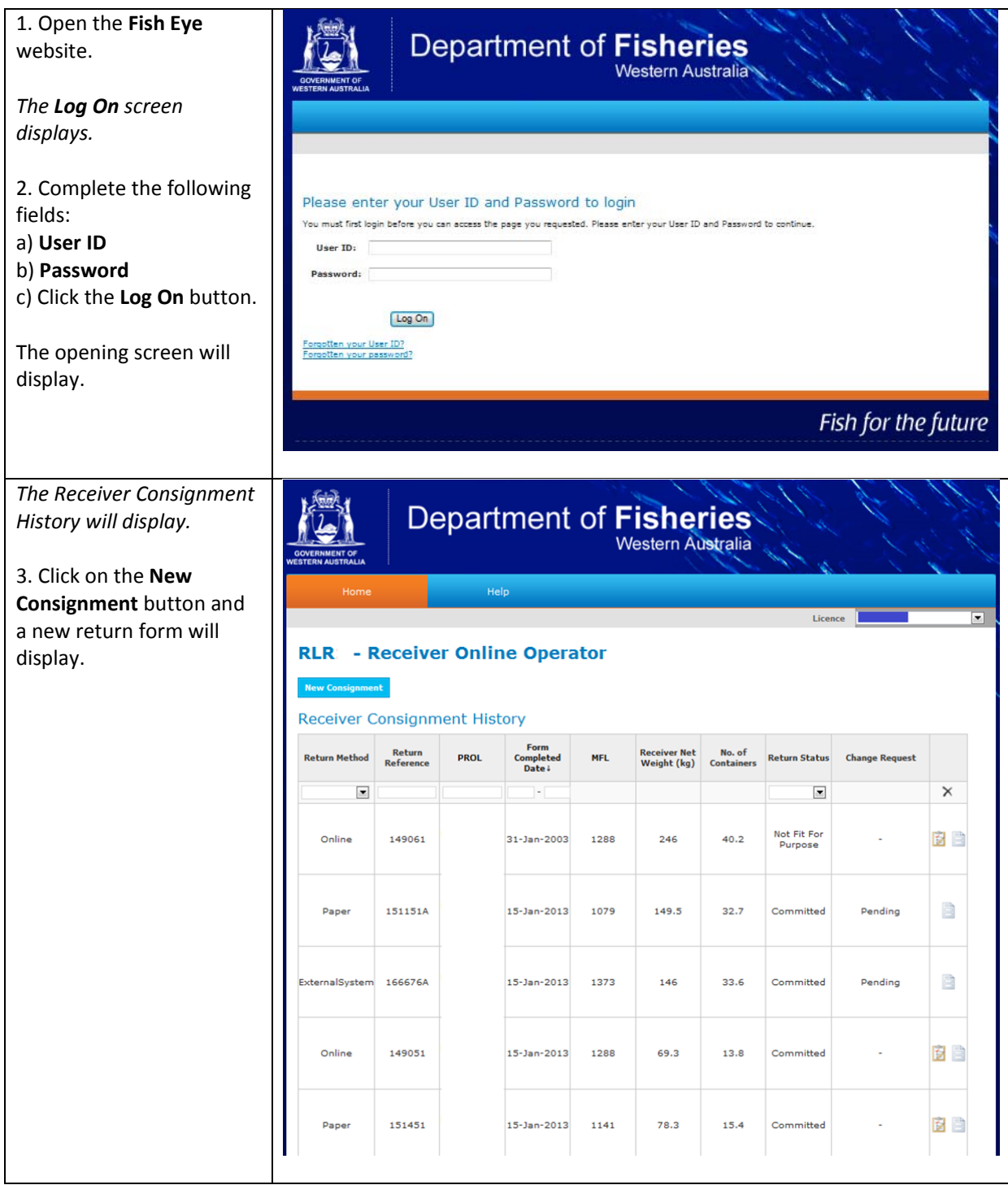

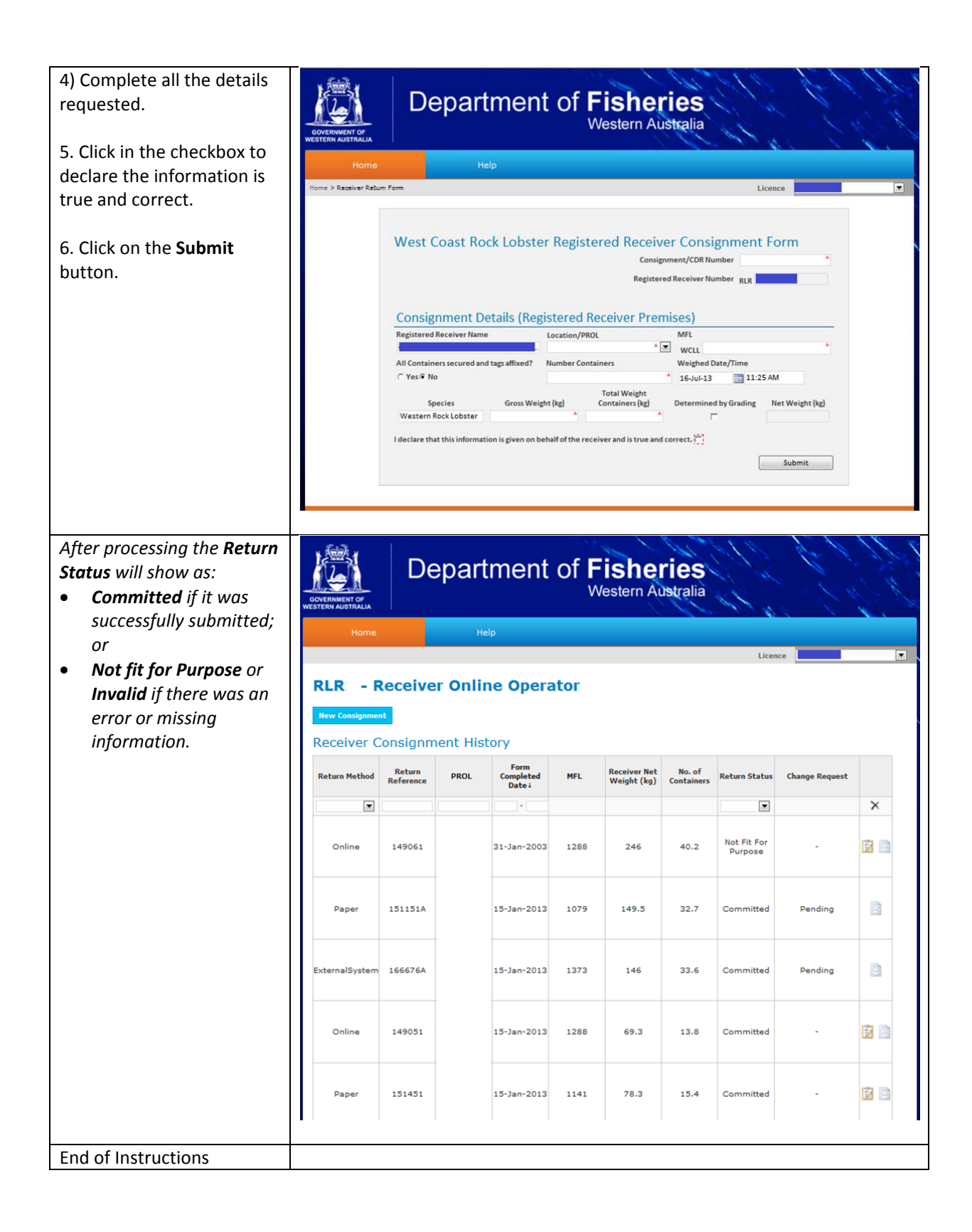

Page 3

# *Fish Eye Helpline and Support*

A dedicated Fish Eye and CatchER Helpline is in operation from 8.30am to 4.30pm, Monday to Friday. The Helpline will answer questions related to Fish Eye.

**Email:** Fisheye.Support@fish.wa.gov.au

**Phone:** 1300 550 763

#### *Online Troubleshooting Guide for Fish Eye issues*

An online troubleshooting guide is available on the Department of Fisheries website.

Ω